## SAP MM MOCK TEST

This section presents you various set of Mock Tests related to **SAP MM**. You can download these sample mock tests at your local machine and solve offline at your convenience. Every mock test is supplied with a mock test key to let you verify the final score and grade yourself.

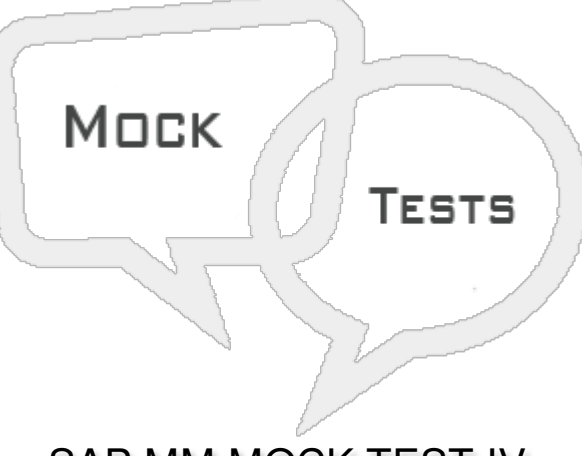

SAP MM MOCK TEST IV

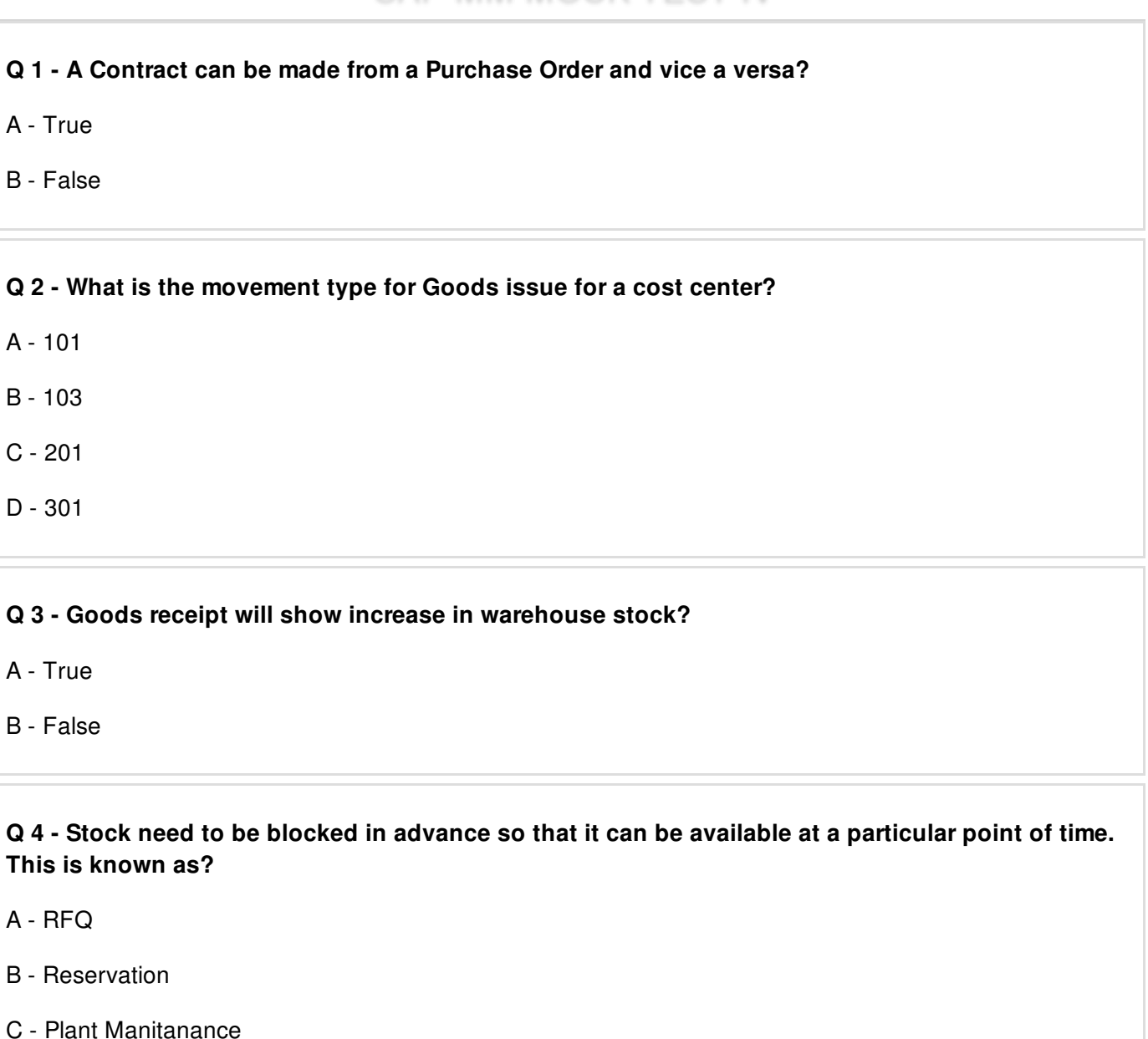

#### **Q 5 - Withdrawing of material for sampling or returning the goods back to vendor is called?**

- A Goods [Receipt](javascript:void(0);)
- B [Goods](javascript:void(0);) Issue
- C Goods [Reversal](javascript:void(0);)
- D None of these [above](javascript:void(0);)

#### **Q 6 - Which of the following stock type allows movement of stock?**

- A [Quality](javascript:void(0);)
- B [Unrestricted](javascript:void(0);)
- C [blocked](javascript:void(0);)
- D All of [these](javascript:void(0);)

## Q 7 - In SAP MM, you can view the most up to date planning data on a material using which of the **following?**

- A Material [Requirement](javascript:void(0);) Planning List
- B Display Material and Accounting [Documents](javascript:void(0);)
- C Stock [Requirement](javascript:void(0);) List
- D Stock [Overview](javascript:void(0);) Report

#### **Q 8 - Which of the following field can be changed once you past the material document?**

- A Qty at item [level](javascript:void(0);)
- B [Stock](javascript:void(0);) Type at item level
- C Text at item [level](javascript:void(0);)
- D All of the [above](javascript:void(0);)

#### **Q 9 - To check the reason for goods movement in inventory management, which of the following field can be used?**

- A [Document](javascript:void(0);) Type
- B [Transaction](javascript:void(0);) Number
- C [Purchase](javascript:void(0);) Order
- D [Movement](javascript:void(0);) Types

## **Q 10 - You can use a material in SAP MM even after it is flagged for deletion?**

- A [True](javascript:void(0);)
- B [False](javascript:void(0);)

## **Q 11 - Which of the following is a valid stock transfer?**

- A [Company](javascript:void(0);) to Company
- B [Plant](javascript:void(0);) to Plant
- C Storage [Location](javascript:void(0);) to Storage Location
- D All of [these](javascript:void(0);)

## **Q 12 - Stocks that are counted on predefined date is known as?**

- A Cycle [Counting](javascript:void(0);)
- B Periodic [Inventory](javascript:void(0);)
- C [Continuous](javascript:void(0);) inventory
- D None of the [above](javascript:void(0);)

## **Q 13 - You can make changes to Purchase Order once it is released?**

- A [True](javascript:void(0);)
- B [False](javascript:void(0);)

# ANSWER SHEET

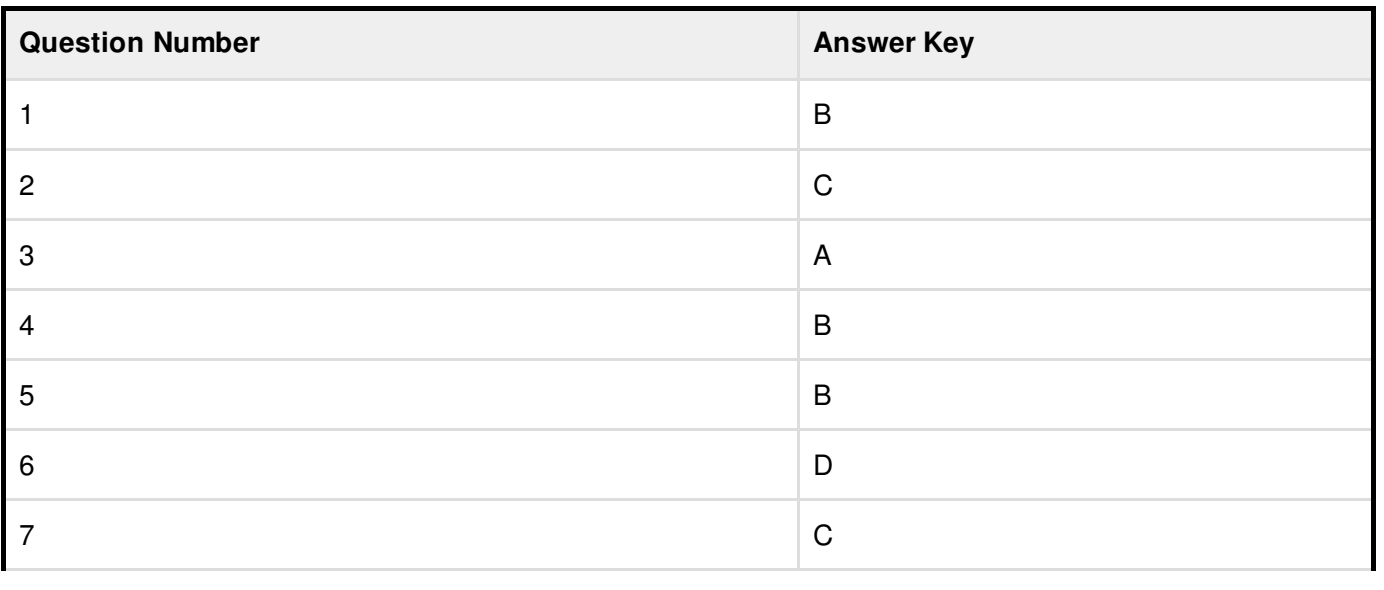

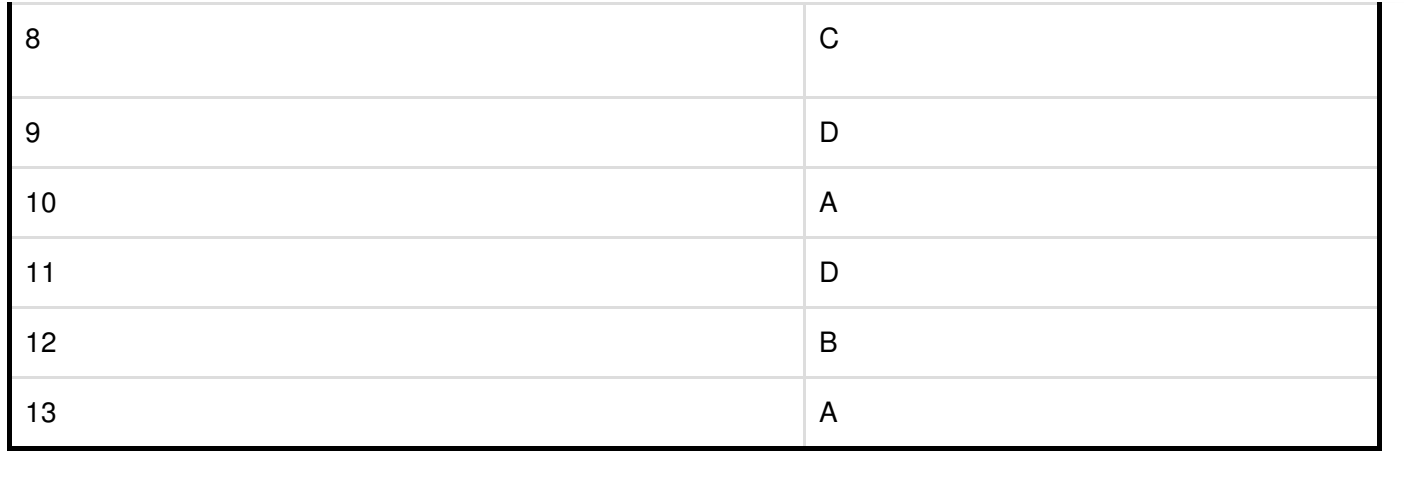